# **BAB V**

# **ANALISIS DAN PEMBAHASAN**

#### **5.1 SMA NEGERI 4 KOTA JAMBI**

SMA Negeri 4 Jambi didirikan diatas areal kurang lebih 1600 m2 pada tahun 1978 dengan dibiayai dari dana proyek peningkatan SMA Kanwil Depdikbud Propinsi Jambi dan selesai awal tahun 1979 Atas kebijaksanaan Kanwil Depdikbud Propinsi Jambi dalam menanggulangi ledakan tamatan SLTP Tahun Ajaran 1979/1980 dan sambil menungguh SK MPK tentang penegeriannya SMA Negeri 4 Jambi untuk tahun ajaran 1979/1980 menampung siswa kelas I sejumlah 6 kelas dengan jumlah siswa 240 orang dan kelas 2 dan 3 pindahan dari SMA lainnya. Sesuai dengan SK Menteri Pendidikan dan Kebudayaan Republik Indonesia tanggal 30 Juli 1980 Nomor 0206/0/80 tentang penegerian SMA Negeri 4 Jambi maka terhitung tahun ajaran 1980-1981 SMA Negeri 4 Jambi resmi di negerikan. Seiring dengan perkembangan zaman, SMA Negeri 4Jambi yang berlokasi di Jl. Ir. H. Juanda Kartawijaya Simpang III Sipin – Jambi ini semakin menampakan kemajuan yang berarti. Hal ini dapat dilihat dari berbagai prestasi yang diperoleh melalui ajang akademik maupun non akademik. Berikut daftar nama Kepala SMA Negeri 4 Jambi, mulai dari yang pertama hingga sekarang ini:

- 1. Drs. Dasril Syam dari Juni 1979 Juni 1982
- 2. Yushar Mahmud, BA dari Juni 1982-Agustus 1984
- 3. Bukhari Rain, BA dari September 1984-Juli 1988
- 4. Irfan, BA dari Agustus 1988-Desember 1990
- 5. Drs. M. Simatupang dari Desember 1990-Desember 1997
- 6. Drs. Sugeng dari Januari 1997-Juni 2002
- 7. Drs. Aldi Mawardi dari Juni 2002-September 2003
- 8. Hamidan, S.Pd . dari September 2003- Maret 2004
- 9. Drs.Sugiyono, M.Pd dari April 2004-Januari 2011
- 10. Ahmad Abhar, S.Pd, M.Pd. dari Februari 2011 2014
- 11. Drs. Wirman Dari 2014 2016
- 12. Yorinal AR, M.Pd Dari 2016 2018
- 13. Zul Amri, S,Pd dari 2019 Januari 2020
- 14. Naspridinal, S.Pd, M.Si dari Januari 2020 Sekarang

Dengan dukungan SDM yang di miliki sekolah ini siap untuk berkompetisi dengan sekolah lain dalam pelayanan informasi publik. Teknologi informasi *web* khususnya, menjadi sarana bagi SMA Negeri 4 Kota Jambi untuk memberi pelayanan informasi secara cepat, jelas, dan akuntabel. Dengan adanya *website* https://sman4jambi.sch.id/ dapat memudahkan siswa-siswi, calon siswa-siswi, orang tua, guru-guru maupun masyarakat Kota Jambi untuk mendapatkan informasi mengenai SMA Negeri 4 Kota Jambi karena pada *website* ini menampilkan menu-menu mengenai informasi SMA Negeri 4 Kota Jambi seperti pada gambar 5.1.

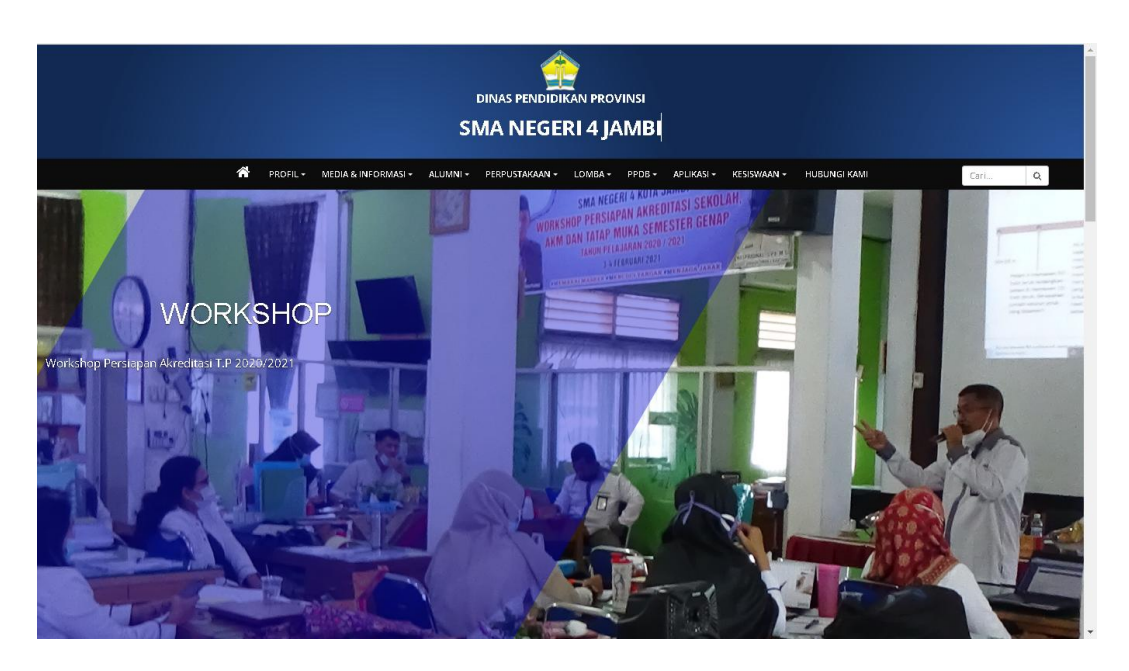

**Gambar 5. 1 Tampilan Utama** *Website* **SMA Negeri 4 Kota Jambi**

## **5.1.1 Visi dan Misi SMA NEGERI 4 Kota Jambi**

Pendidikan Nasional berfungsi mengembangkan kemampuan dan membentuk watak serta peradaban bangsa yang bermartabat dalam rangka mencerdaskan kehidupan bangsa, bertujuan untuk berkembangnya potensi peserta didik agar menjadi manusia yang beriman dan bertaqwa kepada Tuhan Yang Maha Esa, berakhlak mulia, sehat, berilmu, cakap, kreatif, mandiri, dan menjadi warga Negara yang demokratis serta bertanggung jawab".

Visi SMA Negeri 4 Jambi Kota Jambi adalah "Terwujudnya Peserta Didik Yang Cerdas Spiritual, Intelektual, Kompetitif, Dan Berwawasan Lingkunga

SMA negeri 4 kota jambi mengembangkan MISI sebagai berikut :

1. Mewujudkan peserta didik yang beriman dan bertaqwa kepada Tuhan Yang Maha Esa serta berbakti kepada Nusa dan Bangsa.

- 2. Melaksanakan pembelajaran yang efektif untuk mengembangkan daya piker-kalbu-fisik secara optimal.
- 3. Mendidik siswa berbudaya lokal Jambi untuk memperkuat budaya nasional serta memiliki daya saing global.
- 4. Melaksanakan pendidikan kecakapan hidup guna menciptakan insan yang religious, mandiri, kreatif dan kompetitif
- 5. Meningkatkan dan mengembangkan Standar Kompetensi dan Profesional Guru
- 6. Meningkatkan kompetensi siswa dalam bidang kecakapan hidup *(*life skill*)*
- 7. Meningkatkan dan mengembangkan sarana dan prasarana pendidikan
- 8. Meningkatkan dan mengembangkan mutu layanan sekolah untuk memberikan kepuasan pelanggan.
- 9. Mengembangkan desain pembelajaran dengan berbasis ICT
- 10. Mewujudkan Lingkungan Sekolah yang BINAR *"*Bersih, Indah, dan Nyaman, Asri, dan Ramah*"*

## **PROFIL RESPONDEN**

Pengumpulan data dilakukan dengan kuesioner ang disebarkan secara online melalui Google Form kepada responden yang telah disebarkan sejak 20 Desember 2021. Responden untuk penelitian ini adalah pengunjung sites *website*, yang diambil Sebanyak 100 tanggapan. Berikut profil responden dijelaskan.

## **5.1.2 Usia**

Berdasarkan kuesioner yang telah disebar, didapatkan data responden berdasarkan umur dalam bentuk diagram yang ditujukkan pada gambar 5.2

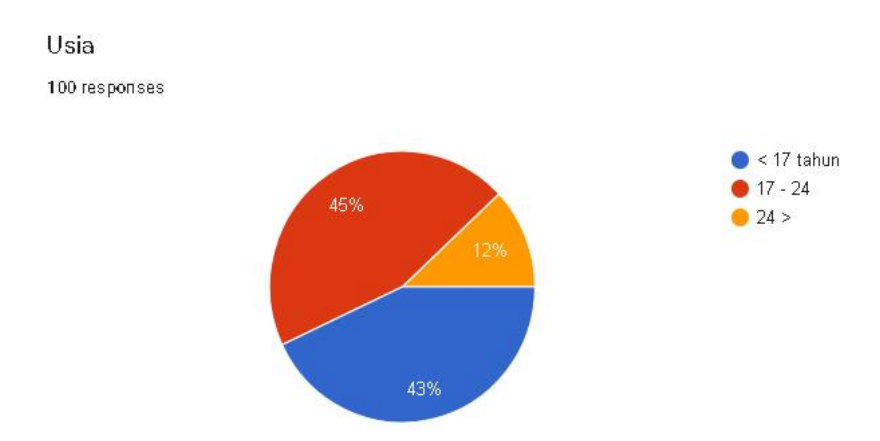

**Gambar 5. 2 Diagram Responden berdasarkan Umur**

Berdasarkan usia responden, secara lengkap dapat dilihat pada tabel 5.1

berikut:

| Usia (dalam tahun) | Jumlah       | Persentase |
|--------------------|--------------|------------|
| 17                 | 43           | 43%        |
| $17 - 24$          | 40           | 45%        |
| 24                 | ∸            | $12\%$     |
|                    | <b>Total</b> | $100\%$    |

**Tabel 5. 1 klasifikasi Responden Berdasarkan Usia Responden**

Berdasarkan data diatas, pada kelompok usia dibawah 17 tahun berjumlah 43 dari keseluruhan sampel, kelompok usia 17-24 berjumllah 45 orang yang rnewakili 45% yang mana kelompok yang terbesar yang menempati jumlah sampel dan terdapat kelompok terkecil 12 orang yang mewakili 12% dari 100% total keseluruhan sampel.

## **5.1.3 Jenis Kelamin**

Berdasarkan kuesioner yang telah disebar, didapatkan data responden berdasarkan jenis kelamin dalam bentuk diagram yang ditujukkan pada gambar 5.3

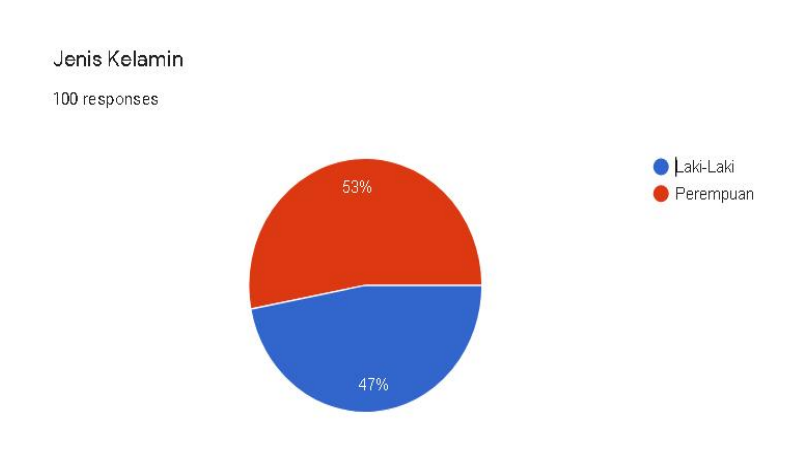

**Gambar 5. 3 Diaram Jenis Kelamin Responden**

Diskripsi karakteristik responden berdasarkan Jenis kelamin responden,

secara lengkap dapat dilihat pada tabel 5.2 berikut:

**Tabel 5. 2 Klasifikasi Responden Berdasarkan Jenis Kelamin**

| Jenis Kelamin | Jumlah             | <b>Persentase</b> |
|---------------|--------------------|-------------------|
| ∟aki-laki     | IJ                 | 53%               |
| Perempuan     | $4^{\prime\prime}$ | 47%               |
| <b>Total</b>  |                    | $100\%$           |

Berdasarkan data diatas Jumlah laki laki dari keseluruhan sampel adalah 53 orang atau 53% dari total keseluruhan sampel, sedangkan jumlah perempuan sebanyak 47 orang atau 47% dari total keseluruhan sampel.

#### **5.1.4 Profesi**

Berdasarkan kuesioner yang telah disebar, didapatkan data responden berdasarkan pekerjaan dalam bentuk diagram yang ditujukkan pada gambar 5.4

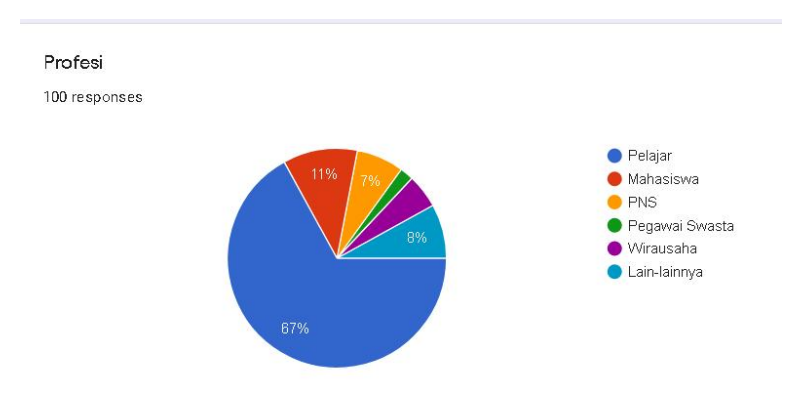

## **Gambar 5. 4 Diagram Responden berdasarkan profesi**

Diskripsi karakteristik responden berdasarkan profesi responden,sccara

lengkap dapat dilihat pada tabel 5.3 berikut:

| <b>Profesi</b> | Jumlah | Persentse |
|----------------|--------|-----------|
| Pelajar        |        | 53%       |
| Mahasiswa      |        | 11%       |
| <b>PNS</b>     |        | $7\%$     |
| Pegawai swasta |        | 2%        |
| Wirausaha      |        | $5\%$     |
| Lain-lainnya   |        | 8%        |
| <b>Total</b>   |        | 100%      |

**Tabel 5. 3 Klasifikasi Responden Berdasarkan Profesi**

Berdasarkan data diatas kelompok pelajar berjumalh 67 orang yang mewakili 67%, mahasiswa berjumlah 11 orang yang mewakili 11% dari keseluruhan sampel,kelompok PNS berjumlah 7 orang dari keseluruhan sampel, kelompok pegawai swasta 2 orang yang hanya mewakili 2% dari total kelompok,

kelompok wiraswasta berjumlah 5 orang yang mewakili 5% dari keseluruhan sampel, dan kelompok yang memilih lainnya berjumlah 8 orang yang mewakili 8% dari keseluruhan sampel, makan dari itu total dari keseluruhannya adalah 100.

#### **HASIL ANALISIS**

#### **5.1.5 Uji Validitas**

Uji validitas dilakukan dengan menguji masing-masing variabel yaitu *usability quality* (X1), *information quality* (X2), *interaction quality* (X3), *user satisfaction* (Y). Uji validitas dilakukan dengan membandingkan nilai r-hitung dengan nilai r-tabel untuk *degree of freedom* (df)= n-2. Kriteria yang ditetapkan pada uji validitas ini yaitu nilai signifikan sebesar 5% atau 0,05. Untuk mengetahui sebuah kuesioner dapat dinyatakan valid atau tidak, yaitu dengan kriteria pengujian Menurut Ghozali(2013) [29] sebagai berikut :

- 1) Apabila nilai R hitung > R tabel, maka sebuah kuesioner dapat dinyatakan valid. Sebalikanya,
- 2) Apabila nilai R hitung < R tabel, maka sebuah kuesioner dapat dinyatakan tidak valid.

Adapun nilai R tabel didapat dengan rumus sebagai berikut:

df = n – 2 **.................................................................................(5.1)**

Keterangan :

 $n =$  Jumlah sampel

Dalam penelitian ini menggunakan tingkat signifikan yang digunakan adalah sebesar 0,05 maka perhitungan yang didapat adalah sebagai berikut:

 $df = n - 2$ 

 $df = 100 - 2$ 

 $df = 98$ 

Dari perhitungan di atas, didapat nilai df = 98, maka data ke 98 dengan tingkat signifikan 0,05 di dapat nilai R tabel sebesar 0,1966.

|              | Tingkat signifikansi untuk uji satu arah |                                         |        |      |        |        |
|--------------|------------------------------------------|-----------------------------------------|--------|------|--------|--------|
|              | 0.05                                     |                                         | 0.025  | 0.01 | 0.005  | 0.0005 |
| $df = (N-2)$ |                                          | Tingkat signifikansi untuk uji dua arah |        |      |        |        |
|              | 0.1                                      | 0.05                                    | 0.02   |      | 0.01   | 0.001  |
| 91           | 0.1716                                   | 0.2039                                  | 0.2409 |      | 0.2659 | 0.3358 |
| 92           | 0.1707                                   | 0.2028                                  | 0.2396 |      | 0.2645 | 0.3341 |
| 93           | 0.1698                                   | 0.2017                                  | 0.2384 |      | 0.2631 | 0.3323 |
| 94           | 0.1689                                   | 0.2006                                  | 0.2371 |      | 0.2617 | 0.3307 |
| 95           | 0.1680                                   | 0.1996                                  | 0.2359 |      | 0.2604 | 0.3290 |
| 96           | 0.1671                                   | 0.1986                                  | 0.2347 |      | 0.2591 | 0.3274 |
| 97           | 0.1663                                   | 0.1975                                  | 0.2335 |      | 0.2578 | 0.3258 |
| 98           | 0.1654                                   | 0.1966                                  | 0.2324 |      | 0.2565 | 0.3242 |
| 99           | 0.1646                                   | 0.1956                                  | 0.2312 |      | 0.2552 | 0.3226 |
| 100          | 0.1638                                   | 0.1946                                  | 0.2301 |      | 0.2540 | 0.3211 |

**Tabel 5. 4 Tabel Nilai Koefisien Korelasi R**[42]

# 1. Variabel *Usability Quality* (X1)

Untuk mengolah data menggunakan SPSS yakini dengan cara analyze > correlate > bivariate kemudian masukan X1.1 sampe total X1. Hasilnya akan dijelaskan pada tabel 5.5 berikut ini :

# **Tabel 5. 5 Uji Validitas Pada Dimensi Usability Quality (X1)**

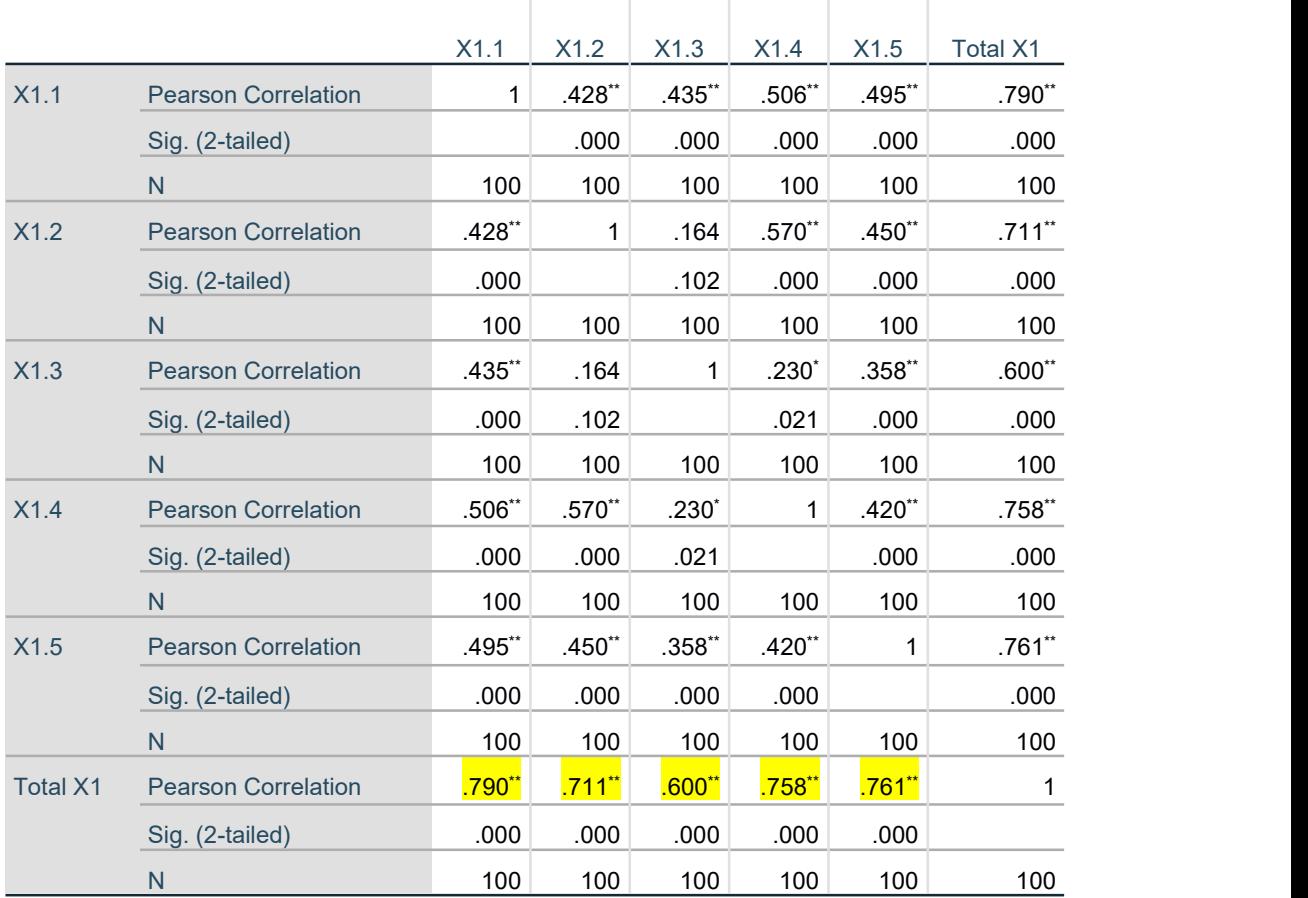

### **Correlations**

\*\*. Correlation is significant at the 0.01 level (2-tailed).

\*. Correlation is significant at the 0.05 level (2-tailed).

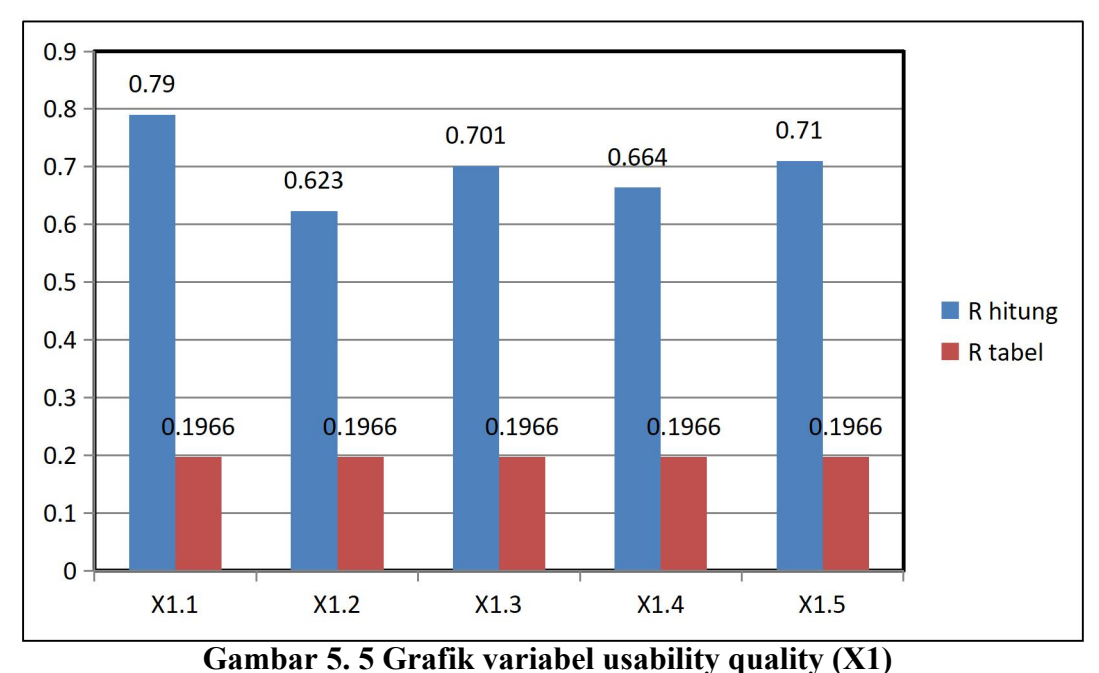

Pada uji validitas yang dilakukan pada variabel *usability quality* (X1) yang dapat dilihat pada kolom korelasi, diketahui bahwa semua nilai R hitung lebih besar daripada nilai R tabel, yang artinya semua indikator pada kuesioner itu dinyatakan valid. Untuk lebih jelasnya dapat dilihat pada tabel 5.6 rangkuman uji validitas kualitas penggunaan sebagai berikut :

| No. | R hitung | R tabel | Keterangan |
|-----|----------|---------|------------|
|     | 0,790    | 0,1966  | Valid      |
| 2   | 0,711    | 0,1966  | Valid      |
| 3   | 0,600    | 0,1966  | Valid      |
| 4   | 0,758    | 0,1966  | Valid      |
|     | 0,761    | 0,1966  | Valid      |

**Tabel 5. 6 Tabel Rangkuman Uji Validitas Usability Quality (X1)**

Pada output hasil nilai korelasi dapat dilihat pada kolom r hitung, dimana untuk X1.1 hingga X1.5 menunjukkan nilai korelasi diatas nilai r tabel 0,1966, maka dapat disimpulkan bahwa indikator *usability quality* (X1) dinyatakan valid.

# 2. Variabel *Information Quality* (X2)

Untuk mengolah data menggunakan SPSS yakini dengan cara analyze > correlate > bivariate kemudian masukan X2.1 sampe total X2. Hasilnya akan dijelaskan pada tabel 5.7 berikut ini :

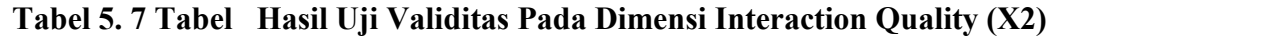

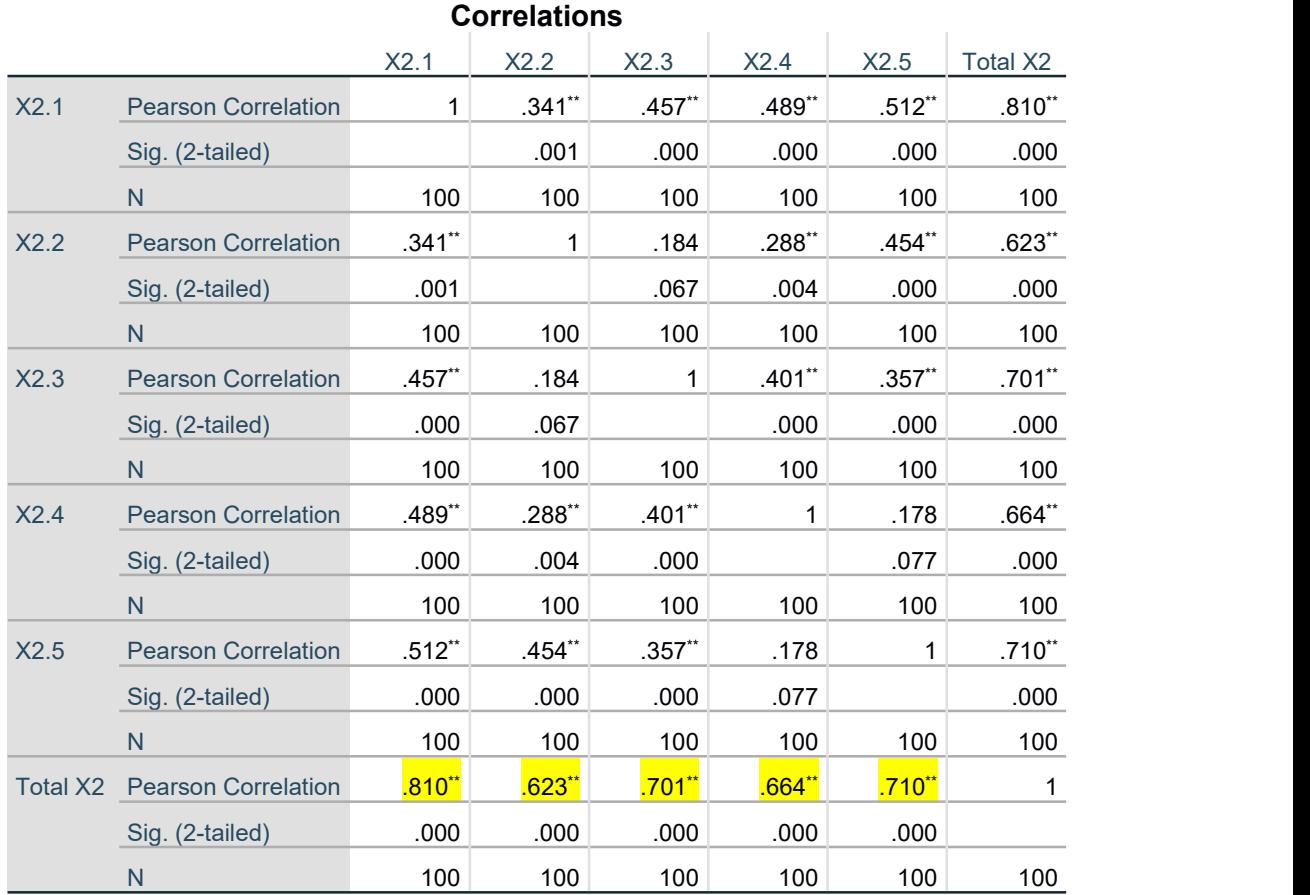

\*\*. Correlation is significant at the 0.01 level (2-tailed).

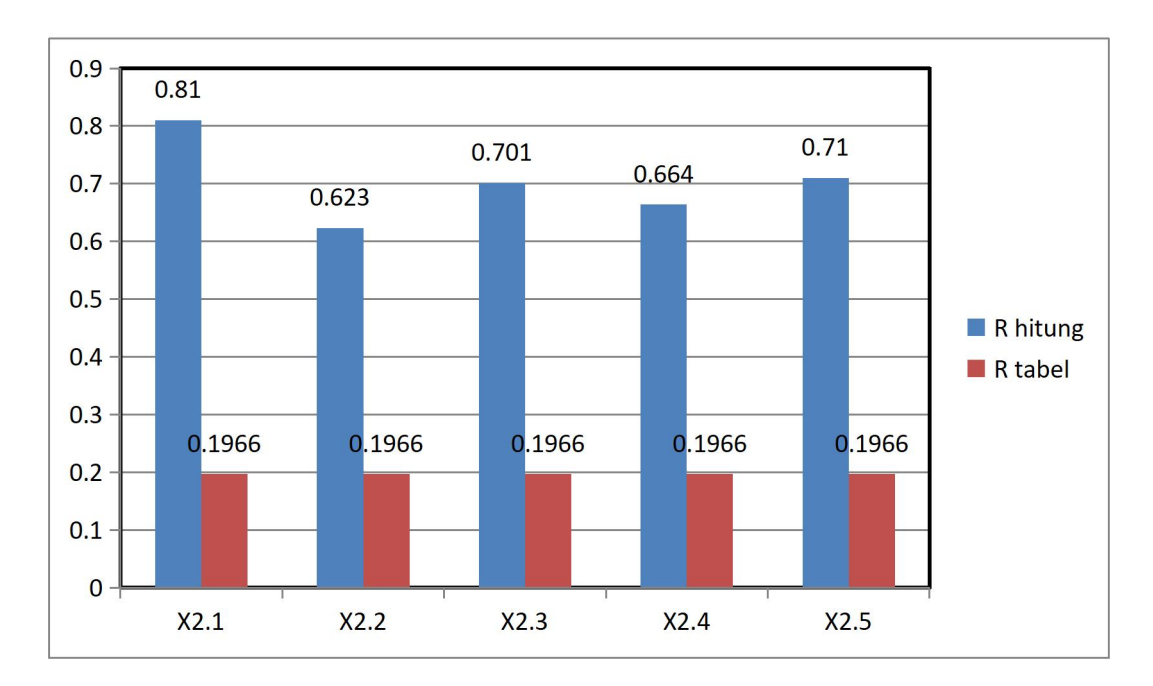

**Gambar 5. 6 Grafik variabel information quality (X2)**

Pada uji validitas yang dilakukan pada variabel *information quality* (X2) yang dapat dilihat pada kolom korelasi, diketahui bahwa semua nilai R hitung lebih besar daripada nilai R tabel, yang artinya semua indikator pada kuesioner tersebut dikatakan valid. Untuk lebih jelasnya dapat dilihat pada tabel 5.8 sebagai berikut :

| No.            | R hitung | <b>R</b> tabel | Keterangan |
|----------------|----------|----------------|------------|
|                | 0,810    | 0,1966         | Valid      |
| $\overline{2}$ | 0,623    | 0,1966         | Valid      |
| 3              | 0,701    | 0,1966         | Valid      |
| 4              | 0,664    | 0,1966         | Valid      |
|                | 0,710    | 0,1966         | Valid      |

**Tabel 5. 8 Tabel Rangkuman Uji Validitas** *Information Quality* **(X2)**

Pada output hasil nilai korelasi dapat dilihat pada kolom R hitung, dimana untuk X2.1 hingga X2.5 menunjukkan nilai korelasi diatas nilai R tabel 0, 1966. Maka dapat disimpulkan bahwa semua indikator *information quality* dinyatakan

valid.

# 3. Variabel *Interaction Quality* (X3)

Untuk mengolah data menggunakan SPSS yakini dengan cara analyze > correlate > bivariate kemudian masukan X3.1 sampe total X3. Hasilnya akan dijelaskan pada tabel 5.9 berikut ini :

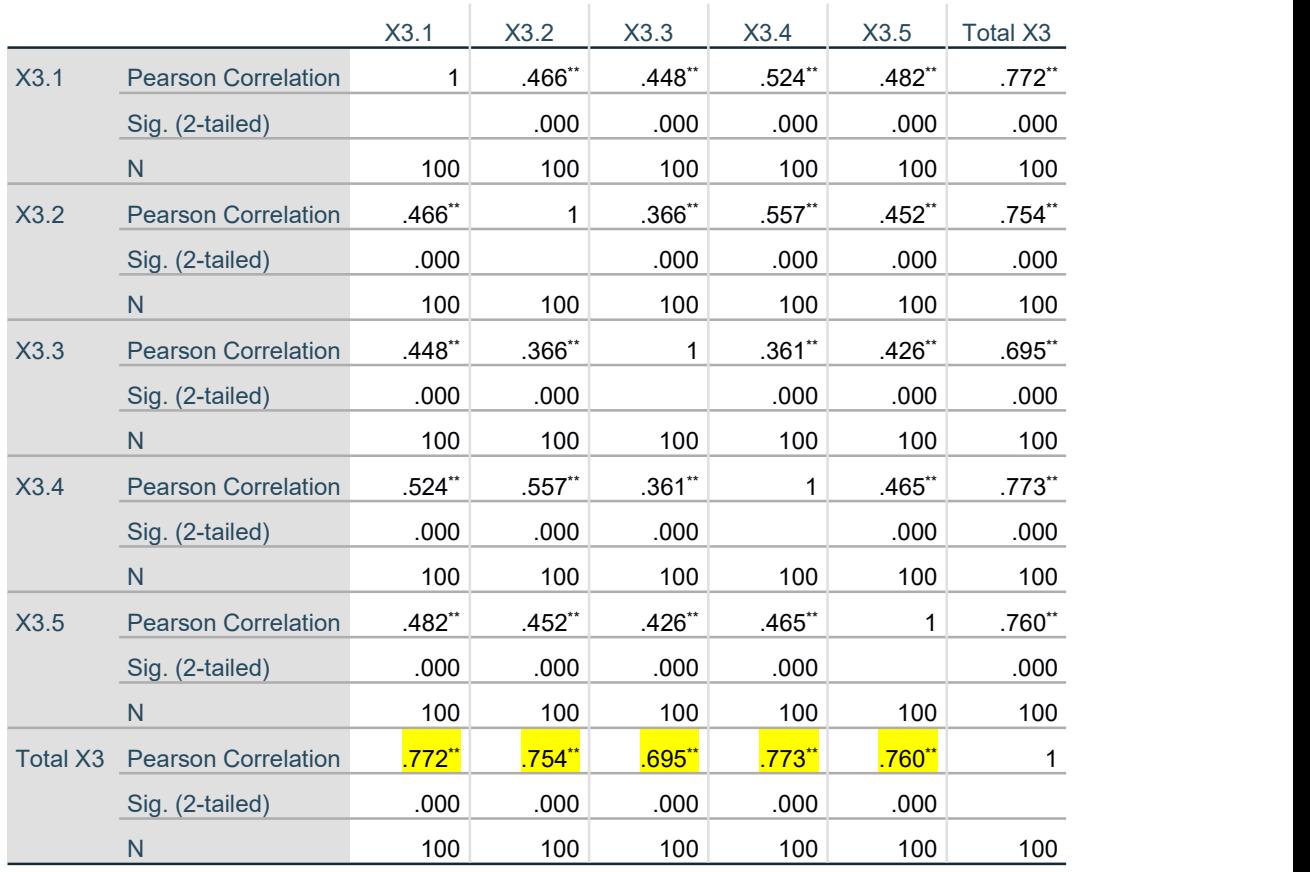

# **Tabel 5. 9 Tabel 5.9 Hasil Uji Validitas Pada** *Interaction Quality* **(X3)**

**Correlations**

\*\*. Correlation is significant at the 0.01 level (2-tailed).

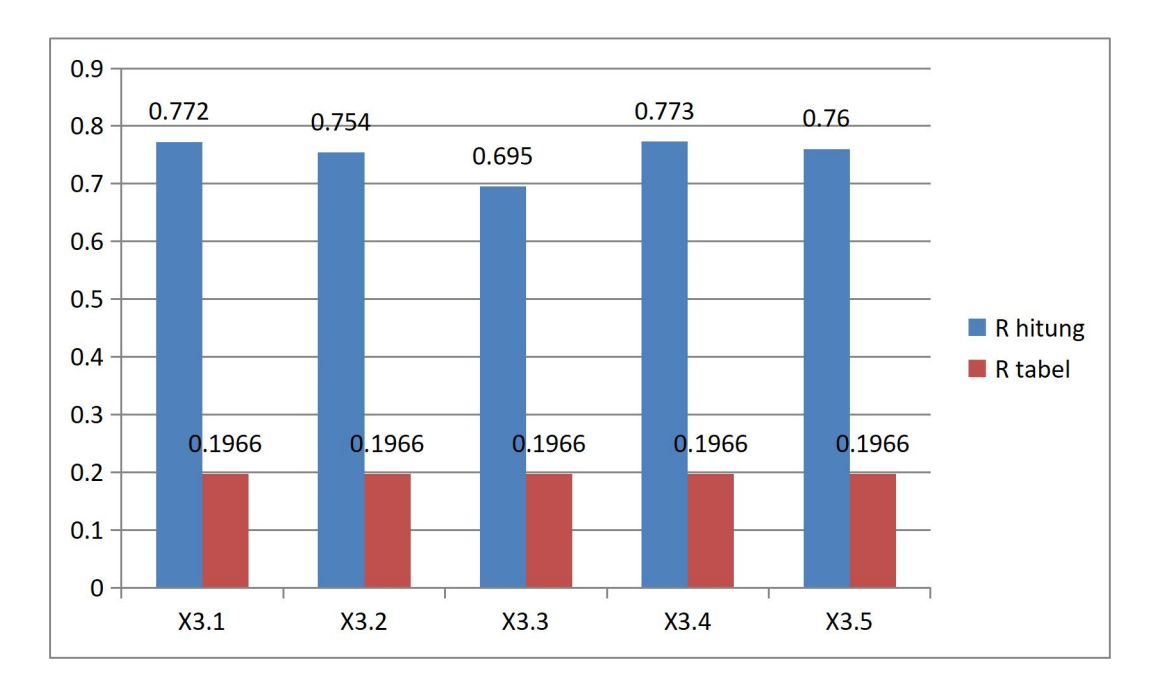

**Gambar 5. 7 Grafik variabel interaction quality (X3)**

Pada uji validitas yang dilakukan pada variabel *interaction quality* (X3) yang dapat dilihat pada kolom korelasi diatas, diketahui bahwa semua nilai R hitung lebih besar dari pada nilai R tabel, yang artinya semua indikator pada kuesioner tersebut dikatakan valid. Untuk lebih jelasnya dapat dilihat pada tabel 5.10 sebagai berikut :

| No.            | R hitung | <b>R</b> tabel | Keterangan |
|----------------|----------|----------------|------------|
|                | 0,772    | 0,1966         | Valid      |
| $\overline{2}$ | 0,754    | 0,1966         | Valid      |
| 3              | 0,695    | 0,1966         | Valid      |
| 4              | 0,773    | 0,1966         | Valid      |
|                | 0,760    | 0,1966         | Valid      |

**Tabel 5. 10 Rangkuman Uji Validitas** *Interaction Quality* **(X3)**

Pada output hasil nilai korelasi dapat dilihat pada kolom nilai korelasi diketahui korelasi X3.1 hingga X3.5 menunjukkan nilai korelasi R hitung diatas nilai R tabel 0,1966, maka dapat disimpulkan bahwa semua kuesioner *interaction quality* dinyatakan valid.

# 4. Variabel *User Satisfaction* (Y)

Untuk mengolah data menggunakan SPSS yakini dengan cara analyze > correlate > bivariate kemudian masukan Y1 sampe total Y. Hasilnya akan dijelaskan pada tabel 5.11 berikut ini :

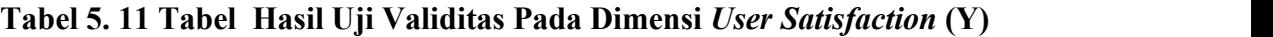

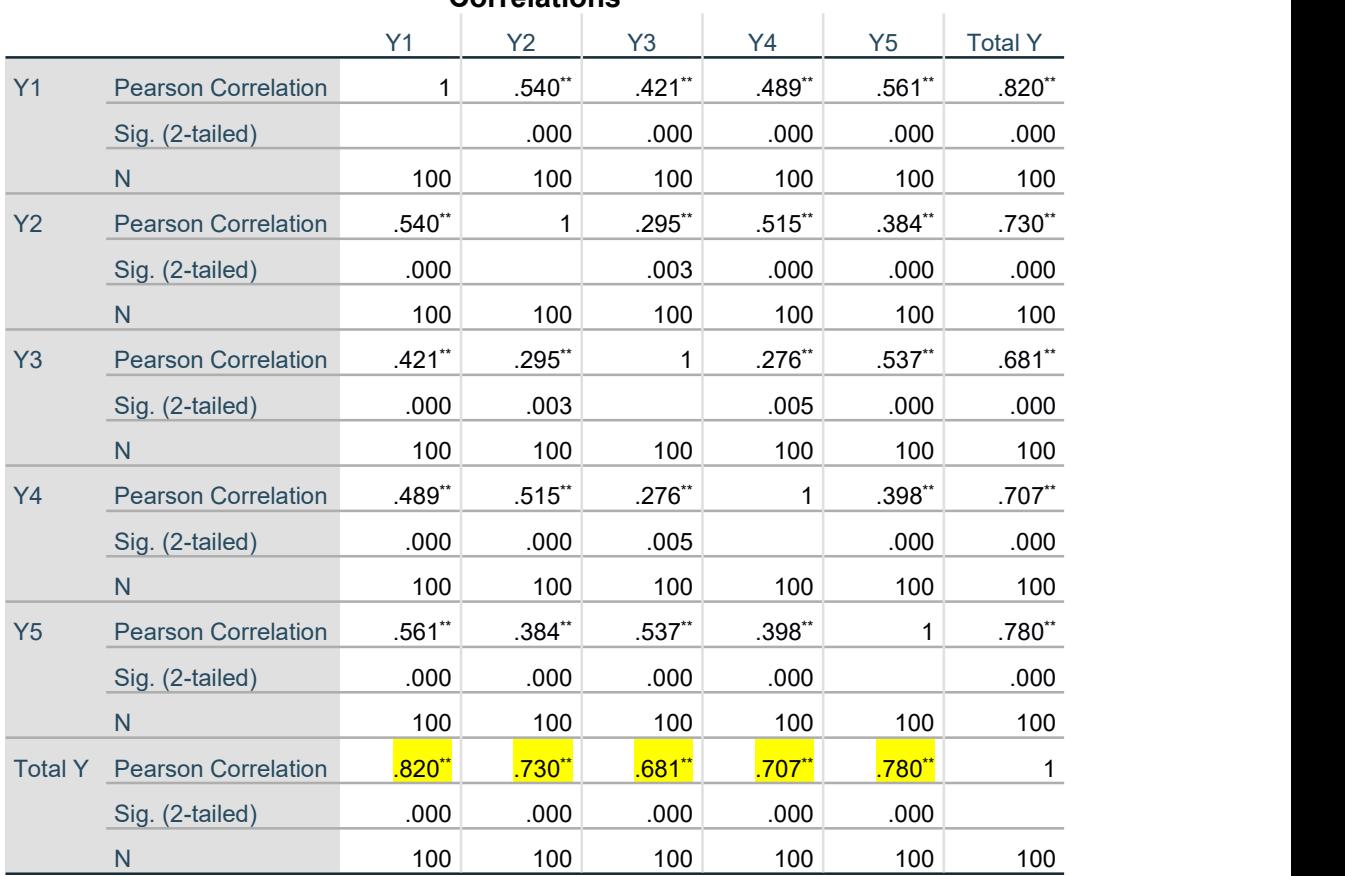

**Correlations**

\*\*. Correlation is significant at the 0.01 level (2-tailed).

Pada uji validitas yang dilakukan pada variabel *user satisfaction* (Y) yang dapat dilihat pada kolom korelasi diatas, diketahui bahwa semua nilai R hitung lebih besar daripada nilai R tabel, yang artinya semua indikator pada kuesioner tersebut dikatakan valid. Untuk lebih jelasnya dapat dilihat pada tabel 5.12 sebagai berikut :

| No.                     | R hitung | R tabel | Keterangan |
|-------------------------|----------|---------|------------|
| 1                       | 0,820    | 0,1966  | Valid      |
| $\boldsymbol{2}$        | 0,730    | 0,1966  | Valid      |
| 3                       | 0,681    | 0,1966  | Valid      |
| $\overline{\mathbf{4}}$ | 0,707    | 0,1966  | Valid      |
|                         | 0,780    | 0,1966  | Valid      |

**Tabel 5. 12 Rangkuman Uji Validitas** *User Satisfaction* **(Y)**

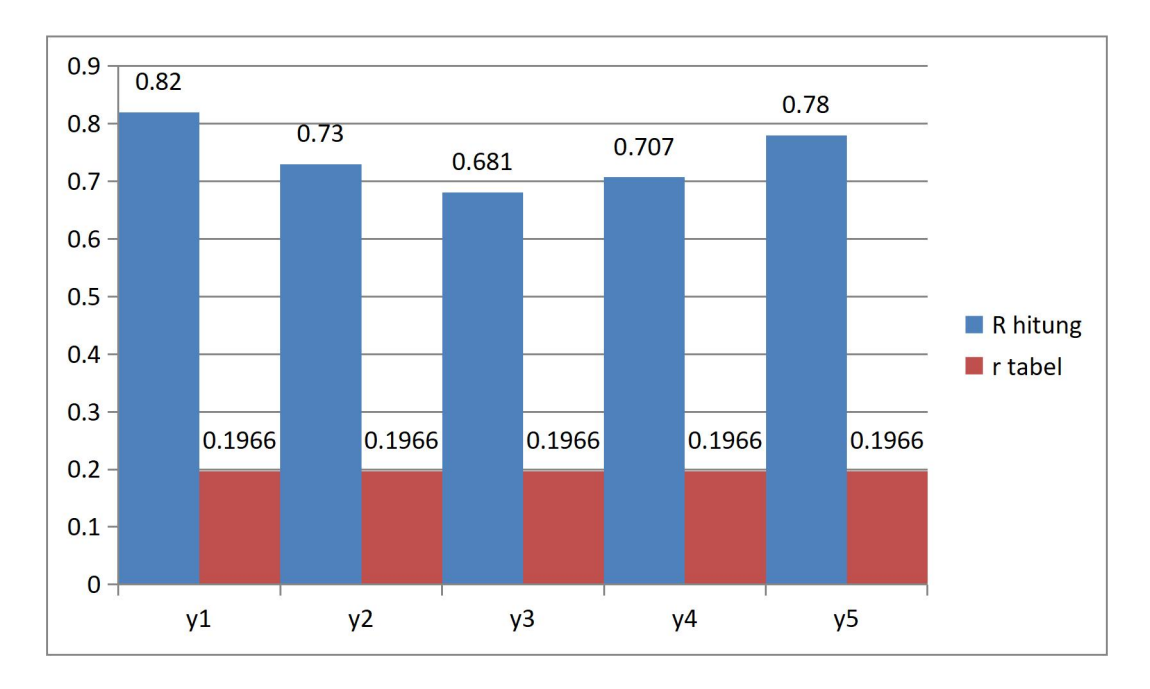

**Gambar 5. 8 Grafik Variabel** *user satisfaction* **(Y)**

Pada output hasil nilai korelasi dapat dilihat pada kolom nilai korelasi diketahui korelasi Y1 hingga Y5 menunjukkan nilai korelasi R hitung diatas nilai R tabel 0,1966, maka dapat disimpulkan bahwa semua indikator kuesioner *user satisfaction* dinyatakan valid.

#### **5.1.6 Uji Realibelitas**

Uji reliabilitas dilakukan dengan menggunakan teknik *cronbach's alpha.* Yang dimana, *cronbach's alpha* adalah rumus matematis yang digunakan untuk menguji tingkat reliabilitas ukuran. Menurut Sugiyono[4] nilai r kritis yang ditetapkan adalah antara 0,6 dan 0,7. Untuk mengetahui sebuah instrumen dapat dinyatakan bersifat reliabel atau tidak, yaitu dengan kriteria pengujian sebagai berikut :

- 1) Apabila nilai *cronbach's alpha* lebih besar dari 0,60, maka instrumen dapat dinyatakan bersifat reliabel. Sebaliknya,
- 2) Apabila nilai *cronbach's alpha* lebih kecil dari 0,60, maka instrumen dapat dinyatakan bersifat tidak reliabel.

#### **5.1.7 Pengujiaan Realibilitas**

1. Variabel *Usability Quality* (X1)

Untuk mengolah data menggunakan SPSS yakini dengan cara analyze > scale > Reliability analsisi kemudian masukan X1.1 sampe X1.5(tanpa total buka statistic beri centang pada scale if item deleted). Hasilnya akan dijelaskan pada tabel 5.13 berikut ini :

**Tabel 5. 13 Output Uji Reliabilitas** *Usability Quality (Summary)*

|       |       | N   | $\%$  |
|-------|-------|-----|-------|
| Cases | Valid | 100 | 100,0 |

# **Case Processing Summary**

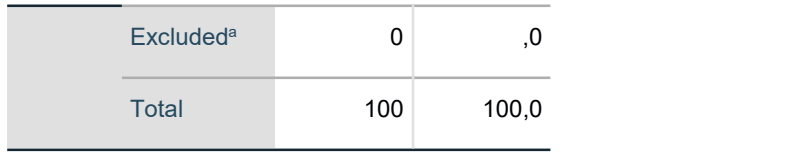

Pada tabel 5.13 dapat dilihat jumlah item yang valid yaitu sebesar 100, dan pada uji reliabilitas yang didapat dengan jumlah 5 item.

**Tabel 5. 14 Output Uji Reliabilitas** *Usability Quality (Statistic)*

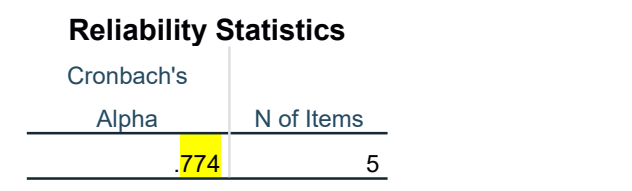

Pada tabel 5.14 diketahui nilai *Cronbach Alpha* (0,774) > dari nilai kritis (0,60) maka data pada variabel *usability quality* (X1) dapat dinyatakan bersifat reliabel.

2. Variabel *Information Quality* (X2)

Untuk mengolah data menggunakan SPSS yakini dengan cara analyze > scale > Reliability analsisi kemudian masukan X2.1 sampe X2.5(tanpa total buka statistic beri centang pada scale if item deleted). Hasilnya akan dijelaskan pada tabel 5.15 berikut ini :

# **Tabel 5. 15 Output Uji Reliabilitas Infromation Quality (Summary)**

# $N \qquad \qquad \%$ Cases Valid 100 100,0

# **Case Processing Summary**

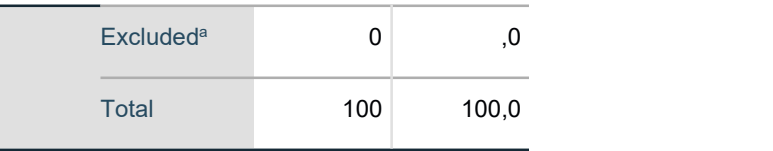

Pada tabel 5.15 dapat dilihat jumlah item yang valid yaitu sebesar 100, dan pada uji reliabilitas yang didapat dengan jumlah 5 item.

# **Tabel 5. 16 Output Uji Reliabilitas Information Quality (Statistic)**

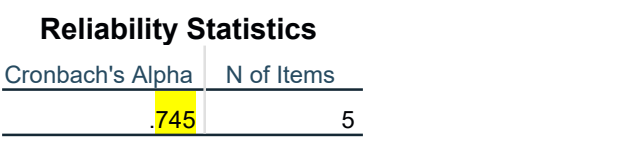

Pada tabel 5.16 dapat diketahui nilai *Cronbach Alpha* (0,745) > dari nilai

kritis (0,60) maka data pada variabel *information quality* (X2) dinyatakan reliabel.

3. Variabel *Interaction Quality* (X3)

Untuk mengolah data menggunakan SPSS yakini dengan cara analyze > scale > Reliability analsisi kemudian masukan X3.1 sampe X3.5(tanpa total buka statistic beri centang pada scale if item deleted). Hasilnya akan dijelaskan pada tabel 5.17 berikut ini :

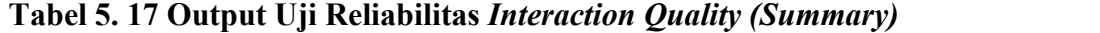

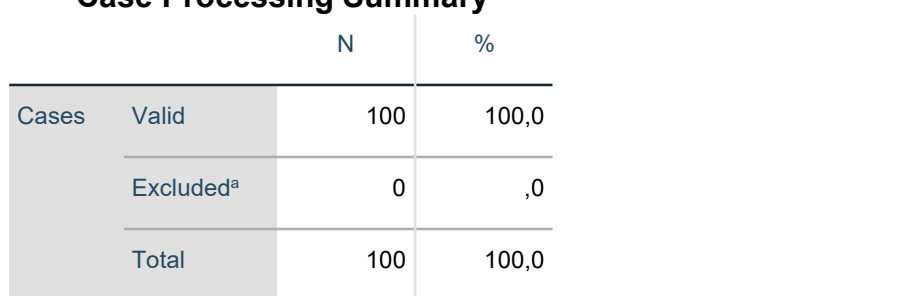

**Case Processing Summary**

Pada tabel 5.17 dapat dilihat jumlah item yang valid yaitu sebesar 100, dan pada uji reliabilitas yang didapat dengan jumlah 5 item

**Tabel 5. 18 Output Uji Reliabilitas Interaction Quality (Statistic)**

Pada tabel 5.18 dapat diketahui nilai *Cronbach Alpha* (0,806) > dari nilai kritis (0,60) maka data pada variabel *interaction quality* (X3) dinyatakan bersifat reliabel.

4. Variabel *User Satisfaction* (Y)

Untuk mengolah data menggunakan SPSS yakini dengan cara analyze > scale > Reliability analsisi kemudian masukan X3.1 sampe X3.5(tanpa total buka statistic beri centang pada scale if item deleted). Hasilnya akan dijelaskan pada tabel 5.17 berikut ini :

|       | <b>Case Processing Summary</b> |     |       |  |
|-------|--------------------------------|-----|-------|--|
|       |                                | N   | $\%$  |  |
| Cases | Valid                          | 100 | 100,0 |  |
|       | Excluded <sup>a</sup>          | 0   | 0,    |  |
|       | <b>Total</b>                   | 100 | 100,0 |  |

**Tabel 5. 19** *Output* **Uji Reliabilitas** *User Satisfaction (Summary)*

Pada tabel 5.19 dapat dilihat jumlah item yang valid yaitu sebesar 100, dan

pada uji reliabilitas yang didapat dengan jumlah 5 item

# **Tabel 5. 20 Output Uji Reliabilitas User Satisfaction (Statistic)**

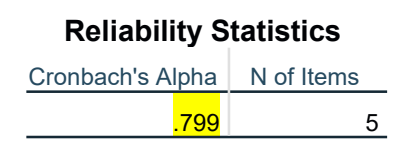

Pada tabel 5.20 dapat diketahui nilai *Cronbach Alpha* (0,799) > dari nilai

kritis (0,60) maka data pada variabel *user satisfaction* (Y) dinyatakan bersifat reliabel.

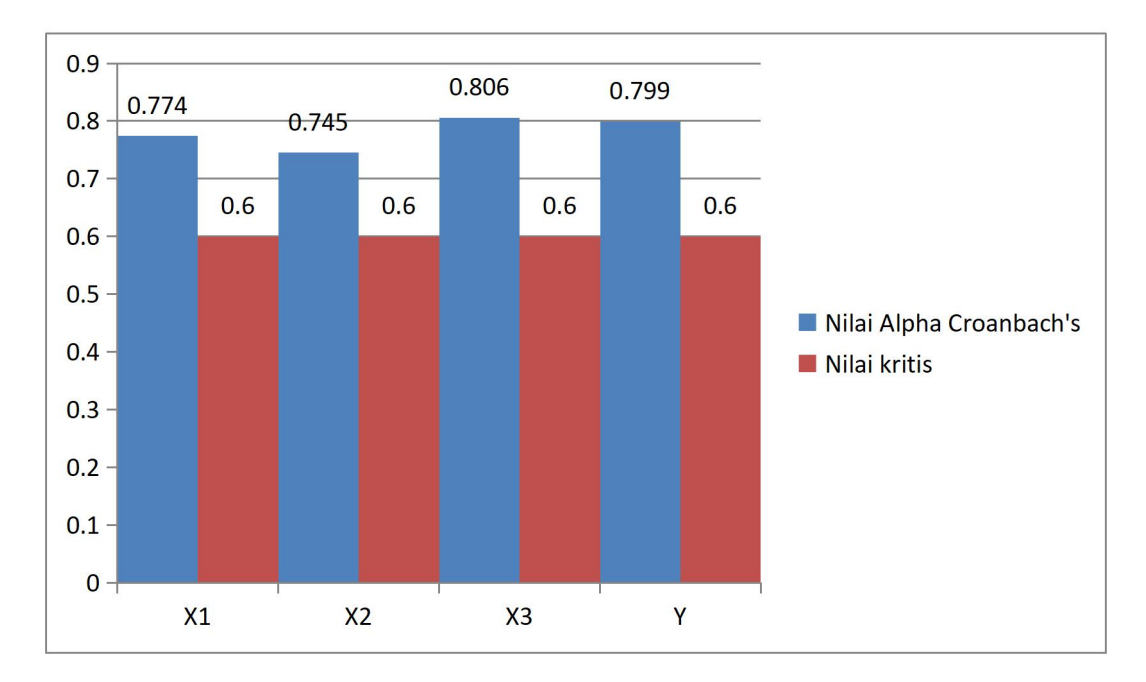

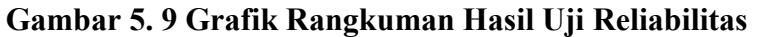

Untuk lebih jelasnya, hasil keseluruhan dari uji reliabilitas pada masing masing indikator dapat dilihat pada tabel 5.21 :

| No. | Variabel                | Nilai Alpha<br>Croanbach's | Keterangan |
|-----|-------------------------|----------------------------|------------|
| 1.  | Kualitas Kegunaan (X1)  | 0,774 > 0,60               | Reliabel   |
| 2.  | Kualitas Informasi (X2) | 0,745 > 0,60               | Reliabel   |
| 3.  | Kualitas Interaksi (X3) | 0,806 > 0,60               | Reliabel   |
| 4.  | Kepuasan Pengguna (Y)   | 0,799 > 0,60               | Reliabel   |

**Tabel 5. 21 Rangkuman Hasil Uji Reliabilitas**

Dari tabel 5.21 diatas maka dapa kita ketahui bahwa semua variabel kulaitas kegunaan (X1), kualitas informasi (X2), kualitas interaksi (3), dan kepuasan pengguna (Y) memiliki nilai alpha croancbach lebih besar dari 0,60 dengan itu dinyatakan reliabel.

## **PENGUJIAAN ASUMSI KLASIK**

#### **5.1.8 Uji Normalitas**

Menurut Ghozali[29] Uji normalitas bertujuan untuk mengetahui apakah masingmasing variabel berdistribusi normal atau tidak. Untuk menguji apakah data berdistribusi normal atau tidak dilakukan uji statistic Kolmogorov-Smirnov Test. Residual berdistribusi normal jika memiliki nilai signifikansi > 0,05

#### **Tabel 5. 22 Hasil Uji Normalitas dengan Kolmogorov-Smirnov Test**

|                       | Unstandardized |
|-----------------------|----------------|
|                       | Residual       |
|                       | 100            |
| Mean                  | .0000000       |
| <b>Std. Deviation</b> | 1.77927537     |
| Absolute              | .083           |
| <b>Positive</b>       | .082           |
| <b>Negative</b>       | $-.083$        |
|                       | .083           |
|                       | $.085^{\circ}$ |
|                       |                |

**One-Sample Kolmogorov-Smirnov Test**

a. Test distribution is Normal.

b. Calculated from data.

c. Lilliefors Significance Correction.

Dilihat pada tabel 5.22 *One Sample Kolmogorov-Sirnov Test* diketahui Asymp. Sig (2-tailed) 0,085. Berdasarkan hasil uji normalitas diketahui nilai signifikan 0,085 > 0,05. Karena nilai signifikansi diatas 0,05 maka dapat disimpulkan bahwa nilai residual berdistribusi normal.

## **5.1.9 Uji Multikolinearitas**

Menurut Imam Ghozali (2013)[29] uji multikolinieritas bertujuan untuk menguji apakah model regresi ditemukan adanya korelasi antar variabel bebas (in*dependent*).Cara mendeteksi terhadap adanya multikolinieritas dalam model regresi adalah sebagai berikut :

- a. Besarnya Variance Inflaction Factor (VIF), pedoman suatu model regresi yang bebas multikolinieritas yaitu nilai VIF  $\leq$  10.
- b. Besarnya Tolerance pedoman suatu model regresi yang bebas multikolinieritas yaitu nilai Tolerance  $\geq 0.1$ . Adapun hasil uji multikolinieritas pada penelitian ini dapat dilihat pada tabel 5.23.

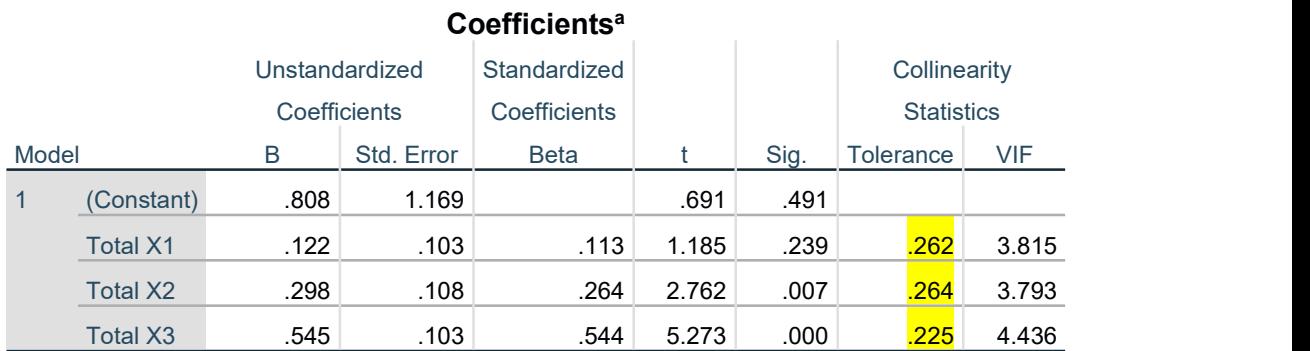

# **Tabel 5. 23 Output Uji Multikolinieritas**

a. *Dependent* Variable: Total Y

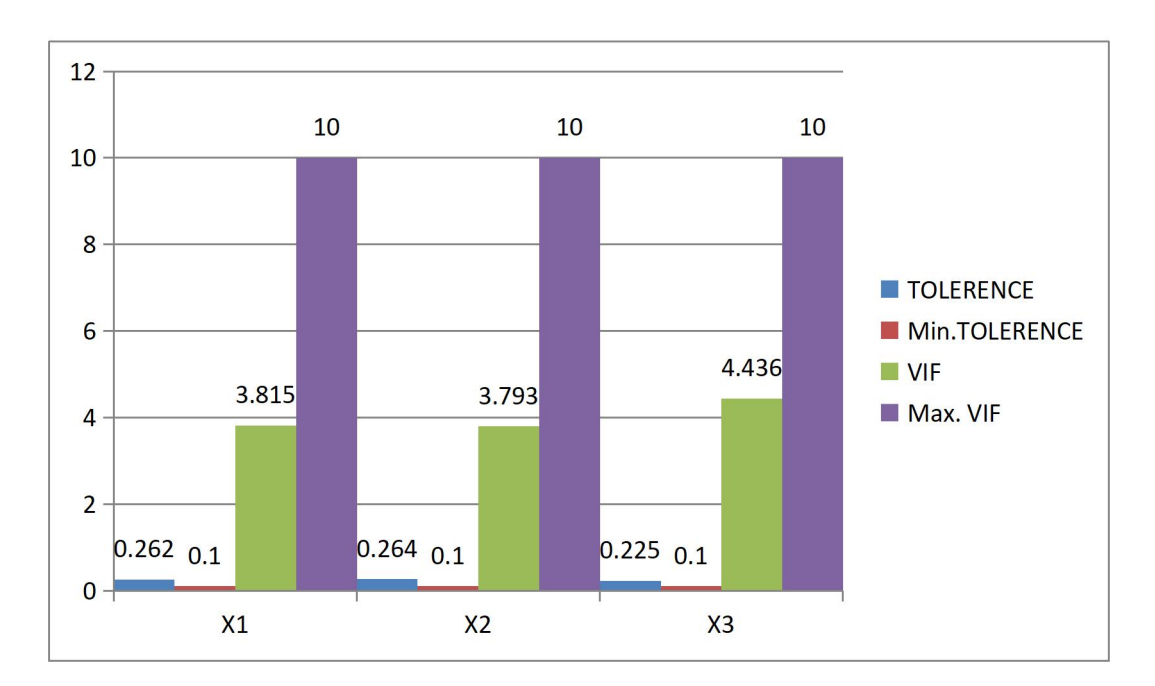

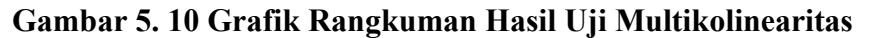

Berdasarkan uji multikolinieritas pada tabel 5.24 berikut nilai dari setiap variabel yang memenuhi syarat :

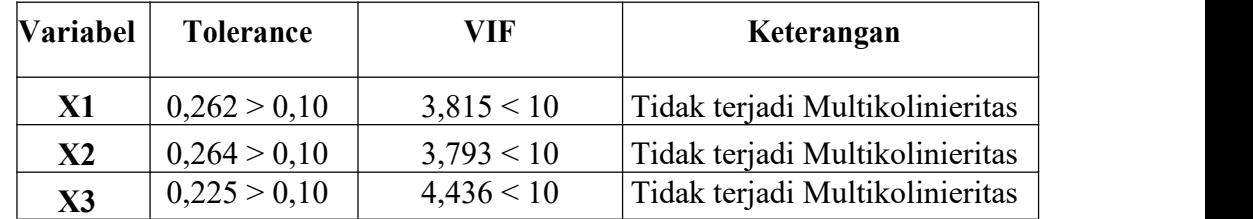

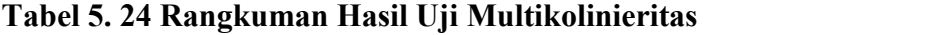

uji multikolinieritas yang telah dilakukan diperoleh nilai *Tolerance* lebih besar dari 0,10 dan nilai *VIF* diperoleh lebih kecil dari 10, maka dapat dinyatakan bahwa model regresi baik karena tidak terjadi multikolinieritas.

# **5.1.10 Uji Heteroskedastisitas**

**26**

Untuk mendeteksi ada tidaknya heteroskedastisitas adalah dengan melakukan uji Glejser. Uji Glejser mengusulkan untuk meregres nilai absolut residual terhadap variabel in*dependent*. Hasil probabilitas dikatakan signifikan jika nilai signifikansinya diatas tingkat kepercayaan 5%.

Untuk mengetahui sebuah kuesioner dapat dinyatakan terjadi heterokedastisitas atau tidak yaitu dengan kriteria pengujian sebagai berikut :

- 1) Apabila memiliki nilai signifikan lebih besar dari 0,05, maka data dapat dikatakan tidak terjadi heterokedastisitas. Sedangkan,
- 2) Apabila memiliki nilai signifikan lebih kecil dari 0,05, maka data dapat dikatakan terjadi heterokedastisitas.

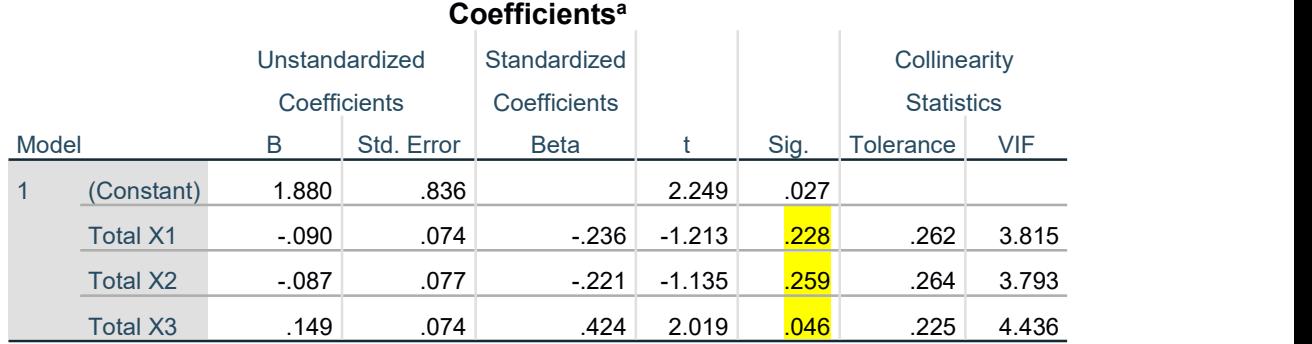

## **Tabel 5. 25 Output Hasil Uji Heterokedastisitas**

a. *Dependent* Variable: ABS\_RES

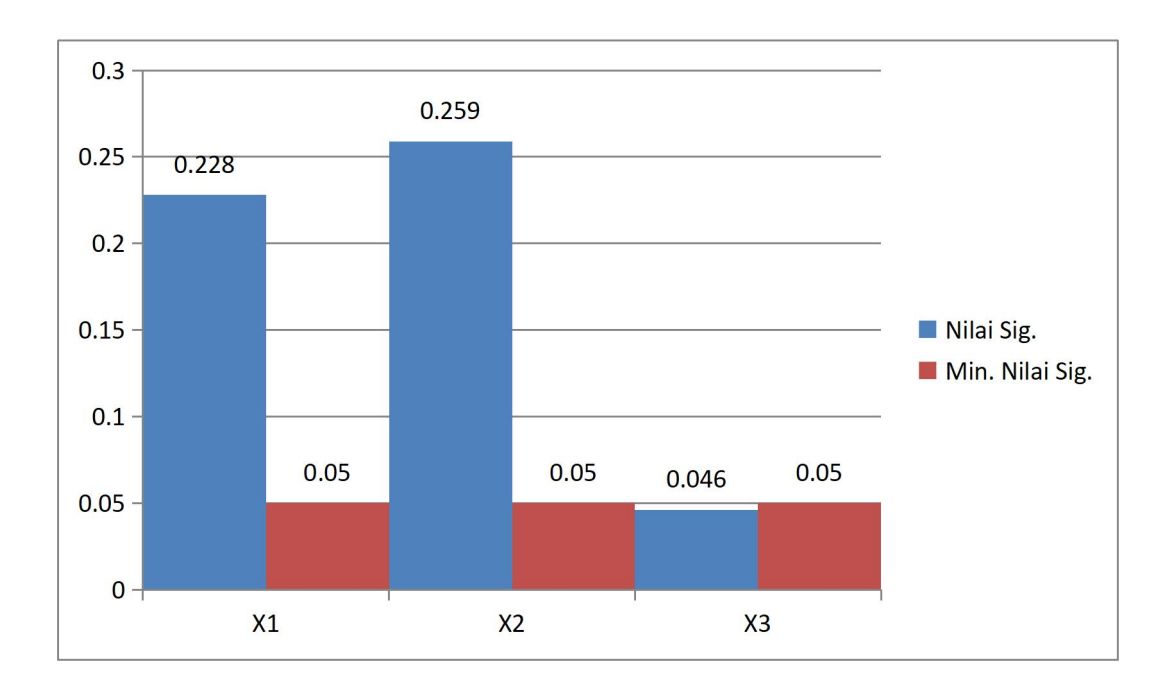

# **Gambar 5. 11 Grafik Hasil Uji Heterokedastisitas**

Berdasarkan hasil uji heterokedastisitas yang telah dilakukan dengan menggunakan metode uji Glesjer, berikut nilai signifikansi dapat dilihat pada tabel 5.26

**Tabel 5. 26 Rangkuman Hasil Uji Heterokedastisitas**

| Variabel       | Nilai Signifikansi | Keterangan                       |
|----------------|--------------------|----------------------------------|
| X1             | 0,228 > 0,05       | Tidak terjadi Heterokedastisitas |
| X <sub>2</sub> | 0,259 > 0,05       | Tidak terjadi Heterokedastisitas |
| $\mathbf{X}$ 3 | $0,046 \le 0,05$   | terjadi Heterokedastisitas       |
|                |                    |                                  |

Karena terjadi heterokedastisitas pada X3 maka akan ditransform kemabali data-datanya dengan cara transformasi data Logaritma Natural(LN) dan data yang ditransformasikan adalah data Y atau *dependant.* Keuntungan dari penggunaan logaritma natural adalah memperkecil bagi variabel-variabel yang diukur karena penggunaan logaritma dapat memperkecil salah satu penyimpangan dalam asumi OLS (Ordinary Least Square) yaitu heterokedastisitas. Maka didapatkan data pada tabel 5.27

|       |                 |                             | Coefficients <sup>a</sup> |              |          |             |
|-------|-----------------|-----------------------------|---------------------------|--------------|----------|-------------|
|       |                 |                             |                           | Standardized |          |             |
|       |                 | Unstandardized Coefficients |                           | Coefficients |          |             |
| Model |                 | B                           | Std. Error                | <b>Beta</b>  |          | Sig.        |
| 1     | (Constant)      | .162                        | .047                      |              | 3.453    | .001        |
|       | <b>Total X1</b> | $-.005$                     | .004                      | $-242$       | $-1.257$ | .212        |
|       | Total X2        | $-.007$                     | .004                      | $-.299$      | $-1.555$ | <u>.123</u> |
|       | Total X3        | .007                        | .004                      | .375         | 1.804    | .074        |

**Tabel 5. 27 transform Output Hasil Uji Heterokedastisitas**

Coefficients<sup>a</sup>

a. *Dependent* Variable: abs\_res2

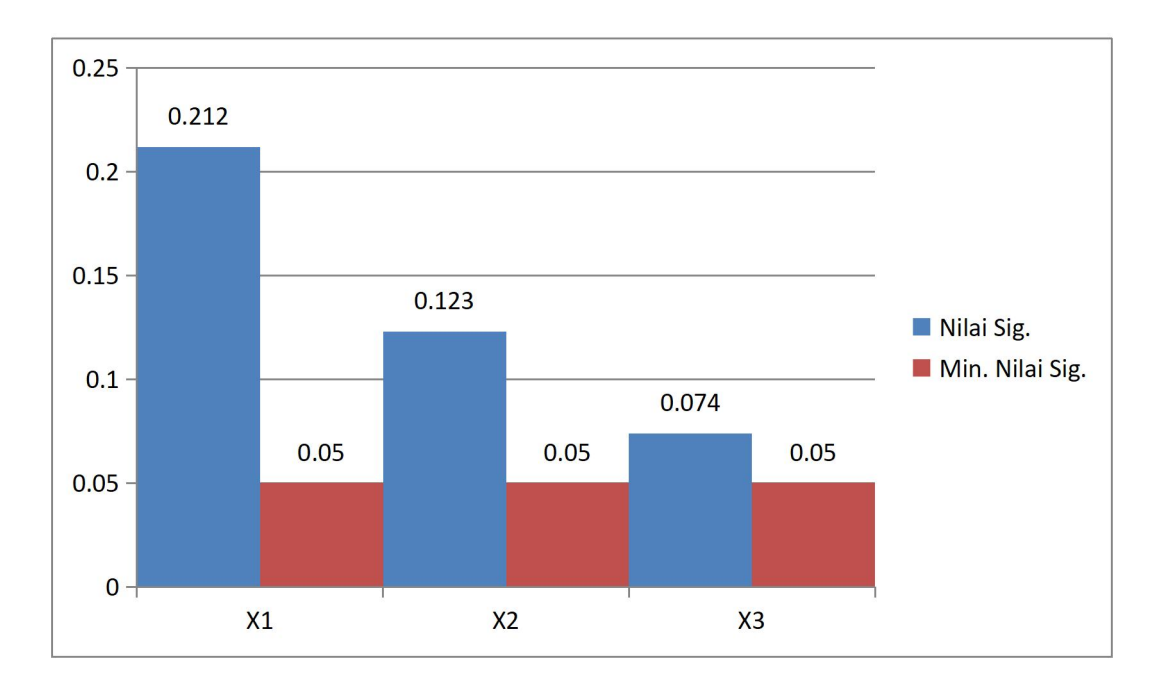

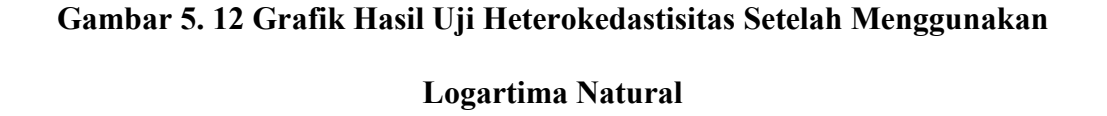

Berdasarkan hasil uji heterokedastisitas yang telah dilakukan dengan

menggunakan metode logaritma natural, berikut nilai signifikansi dapat dilihat pada tabel 5.28

| Variabel       | Nilai Signifikansi | Keterangan                       |
|----------------|--------------------|----------------------------------|
| $\bf{X}1$      | 0,212 > 0,05       | Tidak terjadi Heterokedastisitas |
| X <sub>2</sub> | 0,123 > 0,05       | Tidak terjadi Heterokedastisitas |
| $\mathbf{X}$ 3 | 0,074 > 0,05       | Tidak terjadi Heterokedastisitas |
|                |                    |                                  |

**Tabel 5. 28 Rangkuman Hasil transform Uji Heterokedastisitas**

#### **ANALISIS REGRESI LINIER BERGANDA**

Regresi linear berganda dimaksudkan untuk menguji pengaruh dua atau lebih variabel in*dependent* (*usability quality, information quality* dan *interaction quality*) terhadap satu variabel *dependent* (*user satisfaction*) model ini mengasumsikan adanya hubungan dengan masing-masing predikatornya.

Berikut ini hasil analisis regresi linear berganda dapat dilihat pada tabel dibawah ini:

|       |                 |   |      |                | Coefficients <sup>a</sup> |       |      |                   |       |
|-------|-----------------|---|------|----------------|---------------------------|-------|------|-------------------|-------|
|       |                 |   |      | Unstandardized | Standardized              |       |      | Collinearity      |       |
|       |                 |   |      | Coefficients   | Coefficients              |       |      | <b>Statistics</b> |       |
| Model |                 | B |      | Std. Error     | <b>Beta</b>               |       | Sig. | Tolerance         | VIF   |
|       | (Constant)      |   | .808 | 1.169          |                           | .691  | .491 |                   |       |
|       | <b>Total X1</b> |   | 122  | .103           | .113                      | 1.185 | .239 | .262              | 3.815 |
|       | <b>Total X2</b> |   | .298 | .108           | .264                      | 2.762 | .007 | .264              | 3.793 |
|       | Total X3        |   | .545 | .103           | .544                      | 5.273 | .000 | .225              | 4.436 |

**Tabel 5. 29 Hasil Analisis Regresi Linear Berganda**

a. *Dependent* Variable: Total Y

Hasil tabel 5.29 menunjukkan nilai b1 = 0,122, b2 = 0,298, b3 = 0,545 dan nilai a = 0,808. Maka persamaan regresi linear yang berlaku pada penelitian ini adalah sebagai berikut:

$$
Y = a + b1X1 + b2X2 + b3X3
$$
............(5.2)  

$$
Y = 0,808 + 0,122 + 0,298 + (0,545)
$$

Persamaan regresi linear di atass dapat diartikan sebagai berikut:

- 1. Nilai konstanta menunjukkan nilai sebesar = 0,808, artinya jika nilai variabel indenden (bebas)adalah nol, maka variabel *dependent* (terikat) bernilai = 0,808. Dalam penelitian ini, jika pengaruh *usability quality, information quality* dan *interaction quality* bernilai nol, tingkat kepuasan pengguna bernilai sebesar = 0,808
- 2. Jika koefisien regresi pada variabel *usability quality* sebesar 0,122 yang berarti jika *usability quality* mengalami kenaikan, maka kepuasan akan mengalami kenaikan sebesar 0,122 satuan dengan asumsi variabel in*dependent* lainnya bernilai tetap.
- 3. Jika koefisien regresi pada variabel *information quality* sebesar 0, 298 yang berarti jika *information quality* mengalami kenaikan, maka kepuasan akan mengalami kenaikan sebesar 0, 298 satuan dengan asumsi variabel in*dependent* lainnya bernilai tetap.
- 4. Jika koefisien regresi pada variabel *interaction quality* sebesar 0, 545 yang berarti jika *interaction quality* mengalami kenaikan, maka kepuasan akan

mengalami kenaikan sebesar0,545 satuan dengan asumsi variabel in*dependent* lainnya bernilai tetap.

# **5.1.11 Pengujian Koefisien Determinas**

Koefisien determinasi berfungsi untuk mengukur seberapa jauh kemampuan variabel in*dependent* (X) dalam mempengaruhi variabel *dependent* (Y).

**Tabel 5. 30 Hasil Uji Analisis Koefisien Determinasi (R2)**

| Std. Error of the<br><b>Adjusted R</b><br>R Square<br><b>Estimate</b><br>Square<br>R<br>.762<br>1.807<br>.877ª |       | <b>Model Summary</b> |  |  |
|----------------------------------------------------------------------------------------------------|-------|----------------------|--|--|
|                                                                                                    |       |                      |  |  |
|                                                                                                    | Model |                      |  |  |
|                                                                                                    |       |                      |  |  |

a. Predictors: (Constant), Total X3, Total X2, Total X1

Dari tabel 5.30 diketahui nilai R *square* (R<sup>2</sup>) sebesar 0,770. Artinya, pengaruh semua semua variabel bebas terhadap variabel terikat adalah sebesar 77% dan sisanya sebesar 23% di pengaruhi variabel lain.

#### **5.1.12 Uji F**

Uji F bertuguna untuk mengetahui pengaruh semua variabel in*dependent* dalam satu penelitian secara bersama-sama (simultan) terhadap variabel *dependent*. Untuk menentukan kriteria keputusan pengujian uji F simultan yaitu :

1. Jika nilai signifikan < 0,05 atau F hitung > F tabel, maka terdapat pengaruh variabel X secara simultan terhadap variabel Y.

2. Jika nilai signifikan > 0,05 atau F hitung < F tabel, maka tidak terdapat pengaruh variabel X secara simultan terhadap variabel Y.

Yang dimana nilai F tabel didapat dengan rumus sebagai berikut :

$$
F
$$
 tablel = k ; n – k **........**.........(5.3)

Keterangan :

k = Banyaknya variabel bebas

n = Banyaknya sampel

$$
F \text{ table} = k ; n - k
$$
\n
$$
F \text{ table} = 3 ; 100 - 3
$$
\n
$$
F \text{ table} = 3 ; 97
$$
\n
$$
F \text{ table} = 2,6984
$$

#### **Tabel 5. 31 Hasil Uji F**

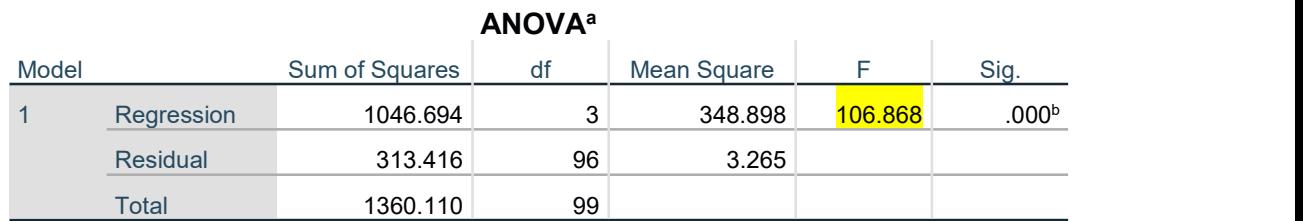

a. *Dependent* Variable: Total Y

b. Predictors: (Constant), Total X3, Total X2, Total X1

Tabel 5.31 di atas menunjukkan hasil dari uji F diperoleh nilai signifikasi yaitu  $0,000 < 0,05$  dan nilai F hitung 106.868> 2,6984, maka dapat disimpulkan bahwa seluruh variabel *usability quality* (X1), *infromation quality* (X2), *interaction quality* (X3) berpengaruh sacara simultan terhadap variabel *dependent user satisfaction* (Y).

Uji T digunakan untuk menguji pengaruh masing-masing variabel in*dependent usability quality* (X1), *information quality* (X2), dan *interaction quality* (X3) terhadap variabel *dependent* kepuasan pengguna (Y) dalam model regresi yang sudah dihasilkan.

Untuk menentukan kriteria keputusan pengujian uji F simultan yaitu :

- 1. Jika nilai signifikan < 0,05 atau T hitung > T tabel, maka terdapat pengaruh variabel X secara simultan terhadap variabel Y.
- 2. Jika nilai signifikan > 0,05 atau T hitung < T tabel, maka tidak terdapat pengaruh variabel X secara simultan terhadap variabel Y.

Yang dimana nilai F tabel didapat dengan rumus sebagai berikut :

$$
T \t{ tablel} = a/2 ; n-k-1 \quad \dots \dots \dots \dots \dots \dots \dots (5.4)
$$

Keterangan :

- a = Tingkat kepercayaan
- $k =$ Banyaknya variabel bebas
- n = Banyaknya sampel

T tablel = 
$$
a/2
$$
; n – k – 1  
t tablel = 0,05/2; 100 – 3 – 1  
t tablel = 0,025; 96  
t tablel = 1,985

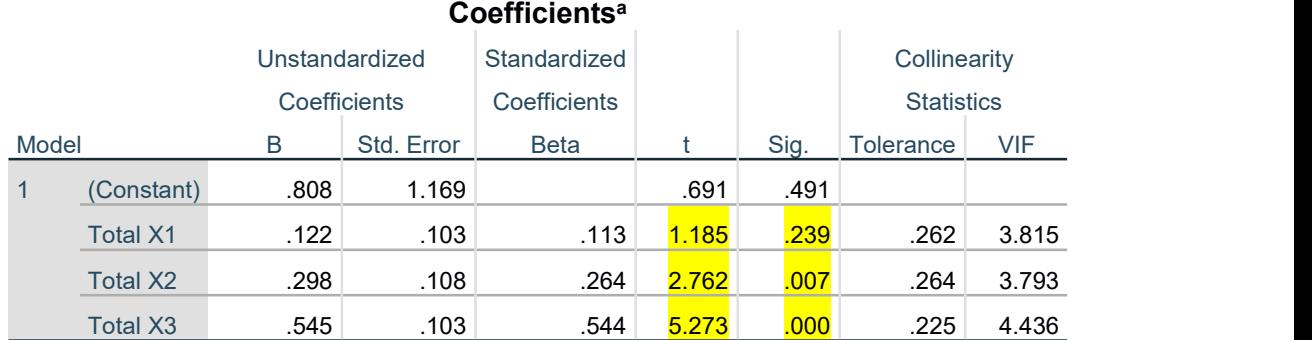

## **Tabel 5. 32 Hasil Uji T**

a. *Dependent* Variable: Total Y

Pada tabel 5.32 diketahui hasil uji T diatas maka dapat disimpulkan hasil hipotesis penelitian sebagai berikut :

H1 : *Usability quality* (X1) TIDAK berpengaruh signifikan terhadap *user satisfaction* (Y) dalam pemanfaatan *website* SMAN 4 Kota Jambi.

Hal ini dapat dilihat berdasarkan tabel 5.30 bahwa *usability quality* (X1) menghasilkan nilai signifikan sebesar 0,239 > 0,05 dan t hitung 1,185 < 1,985 maka dapat dikatakan bahwa *usability quality* (X1)ditolak yang berarti TIDAK berpengaruh secara signifikan terhadap kepuasan pengguna (Y) dalam pemanfaatan *website* SMA Negeri 4 Kota Jambi.

H2 : *Information quality* (X2) berpengaruh signifikan terhadap *user satisfaction* (Y) dalam pemanfaatan *website* SMAN 4 Kota Jambi.

Hal ini dapat dilihat berdasarkan tabel 5.30 bahwa *information quality* (X2) menghasilkan nilai signifikan sebesar 0,007 < 0,05 dan t hitung 2,762 > 1,985 maka dapat diambil kesimpulan bahwa *information quality* (X2) berpengaruh

signifikan terhadap kepuasan pengguna (Y) dalam pemanfaatan *website* SMAN 4 Kota Jambi.

H3 : *Interaction quality* (X3) berpengaruh signifikan terhadap *user satisfaction* (Y) dalam pemanfaatan *website* SMAN 4 Kota Jambi.

Hal ini dapat dilihat berdasarkan tabel 5.32 bahwa *interaction quality* (X3) menghasilkan nilai signifikan sebesar 0,00 < 0,05 dan t hitung 5,273 > 1,976 maka dapat diambil kesimpulan bahwa *interaction quality* (X3) berpengaruh signifikan *user satisfaction* (Y) dalam pemanfaatan *website* SMAN 4 Kota Jambi.

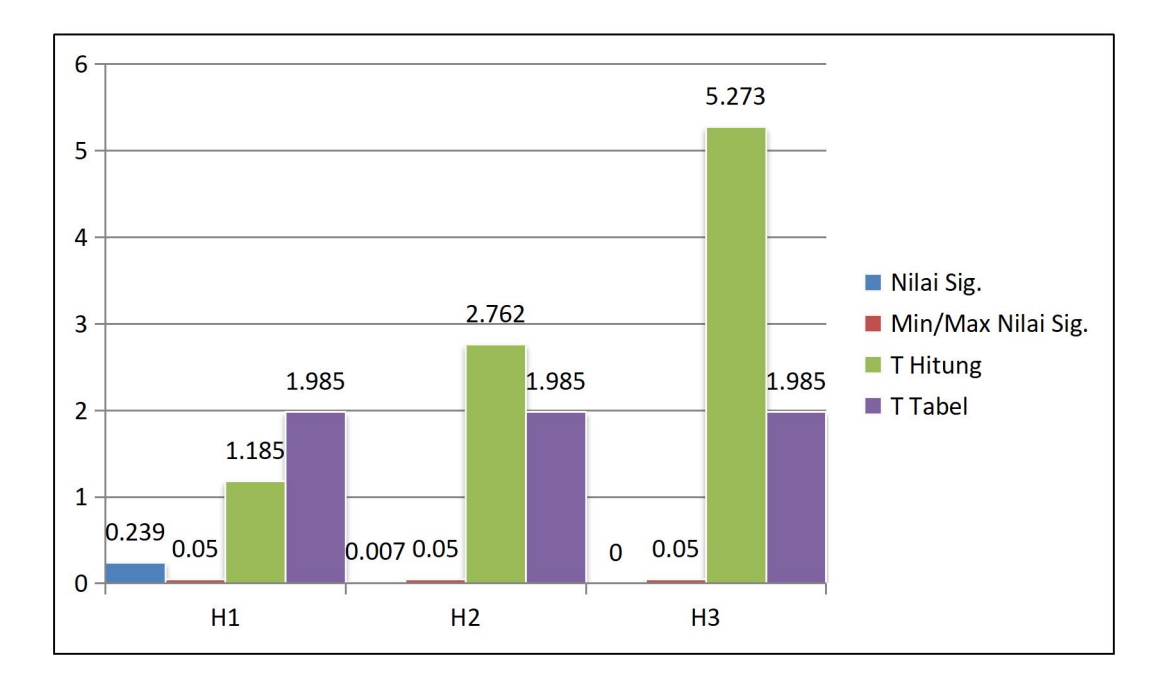

**Gambar 5. 13 Rangkuman Hipotesis**

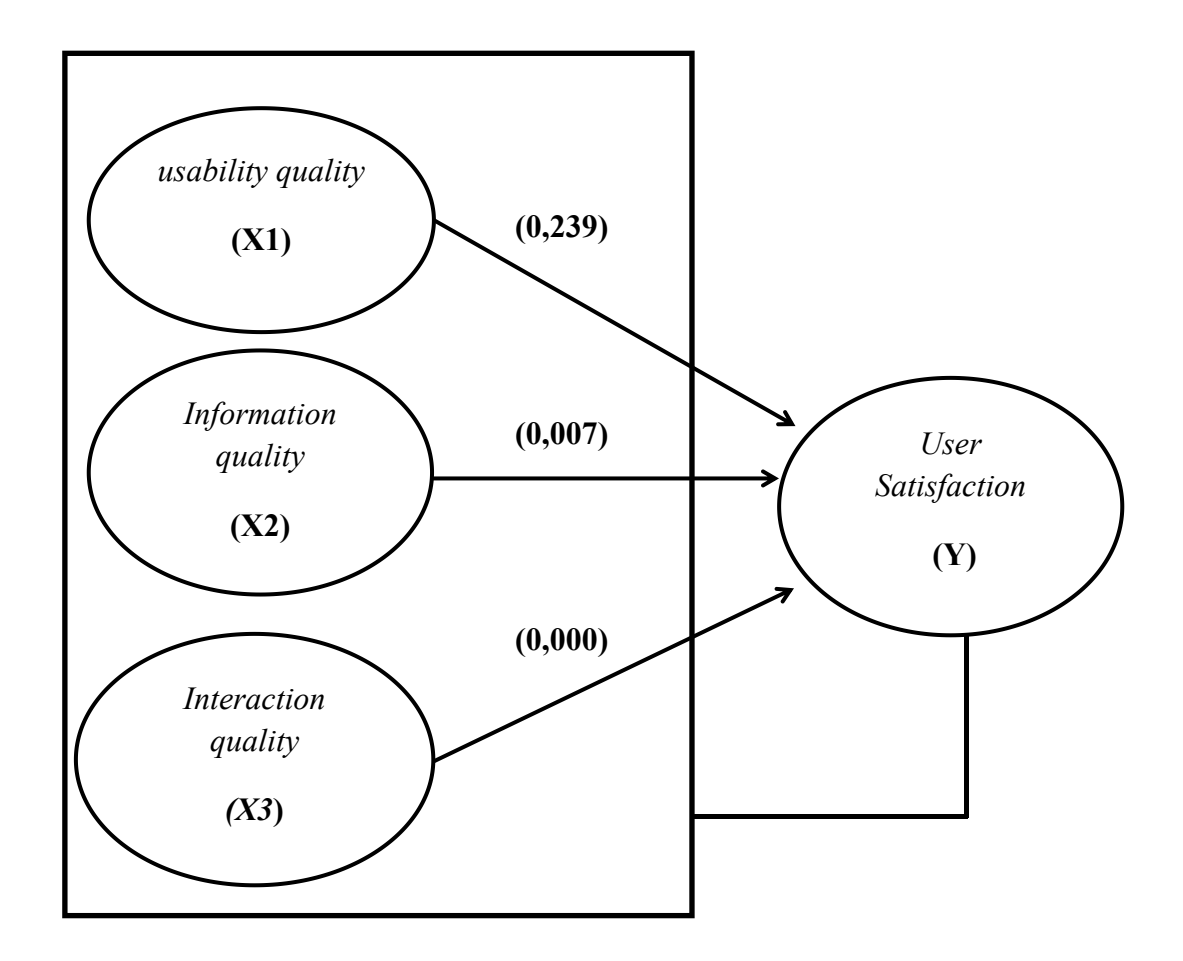

**Gambar 5. 14 Model dan Hipotesis Penelitian**

# **5.1.14 Variabel domiman**

Adapun variabel yang paling dominan mempengaruhi kepuasan pengguna bisa dilihat pada tabel 5.31 dibawah ini.

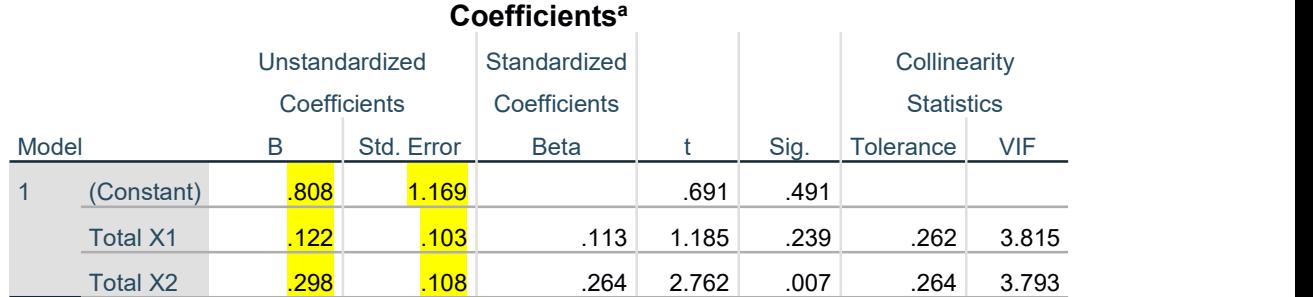

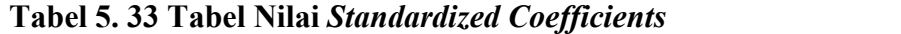

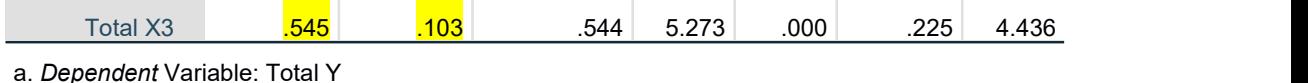

Pada nilai *Standardized Coefficients* yang terdapat pada Tabel 5.31 dapat dilihat variabel yang lebih dominan berpengaruh terhadap kepuasan pengguna *website* SMAN 4 Kota Jambi adalah variabel *interaction quality* (0,545), lalu ada variabel *infromation quality* (0,298), selanjutnya yang terkecil yaitu variabel *usability quality* (0,122). Jadi persentase dominansi setiap variabel in*dependent* terhadap variabel *dependent* adalah 10,3% (*usability quality*), dan 10,8% (*infromation quality*), 10,3% (*interaction quality*).

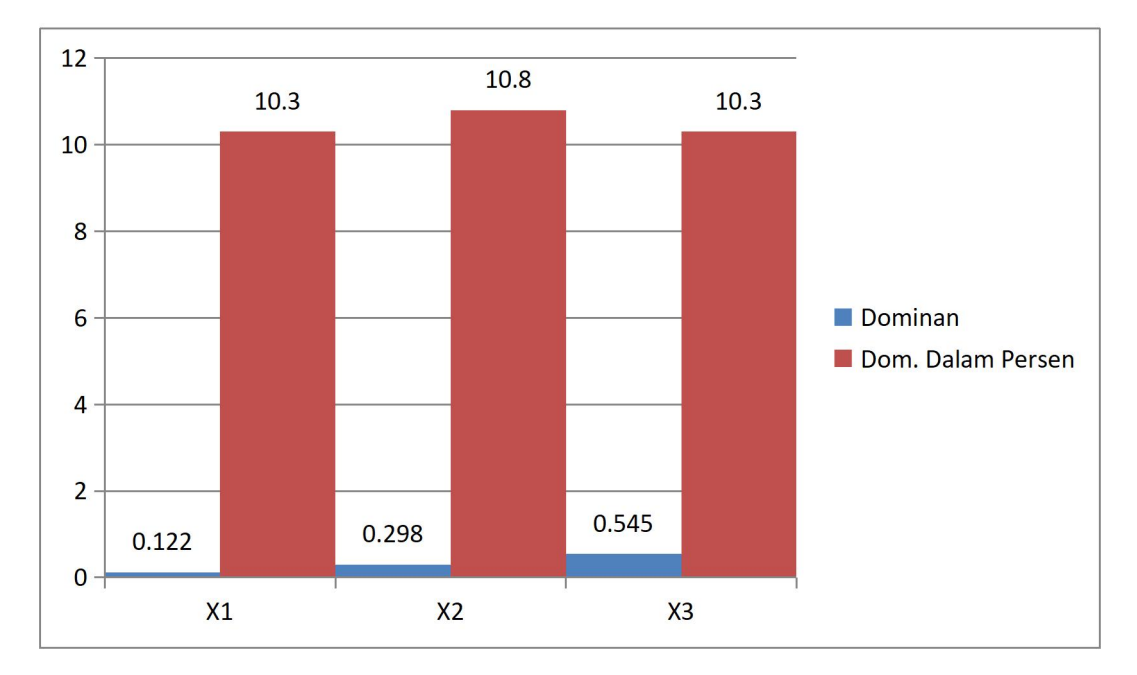

**Gambar 5. 15 Grafik Variabel Dominan**